## Barracuda Intronis Backup

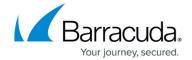

## **FAQs**

https://campus.barracuda.com/doc/98209637/

Select from the list below by clicking the link.

- How do I back up files on a Linux machine?
- How do I exclude Microsoft Office autosave files?
- What is the archive bit and should I use it?
- Will open Outlook (.pst) files be backed up?
- Delete Fails With Volume Not Available for Operation

FAQs 1/2

## Barracuda Intronis Backup

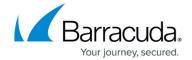

© Barracuda Networks Inc., 2024 The information contained within this document is confidential and proprietary to Barracuda Networks Inc. No portion of this document may be copied, distributed, publicized or used for other than internal documentary purposes without the written consent of an official representative of Barracuda Networks Inc. All specifications are subject to change without notice. Barracuda Networks Inc. assumes no responsibility for any inaccuracies in this document. Barracuda Networks Inc. reserves the right to change, modify, transfer, or otherwise revise this publication without notice.

FAQs 2/2